## CS 4400: Computer Systems

Midterm Exam 1 Fall 2010

Please give your solutions in the space provided on the exam. If you choose to show your work on the exam, be sure to clearly indicate your final solution to each problem.

The exam is open-book, but closed-notes. In addition, no laptops, calculators, cell phones, or other electronic devices are allowed.

The point value of each question is clearly marked, so allocate your time wisely. The exam is worth a total of 75 points.

You must complete all work by 2:45pm, there are no exceptions.

Make sure that you have 10 numbered pages.

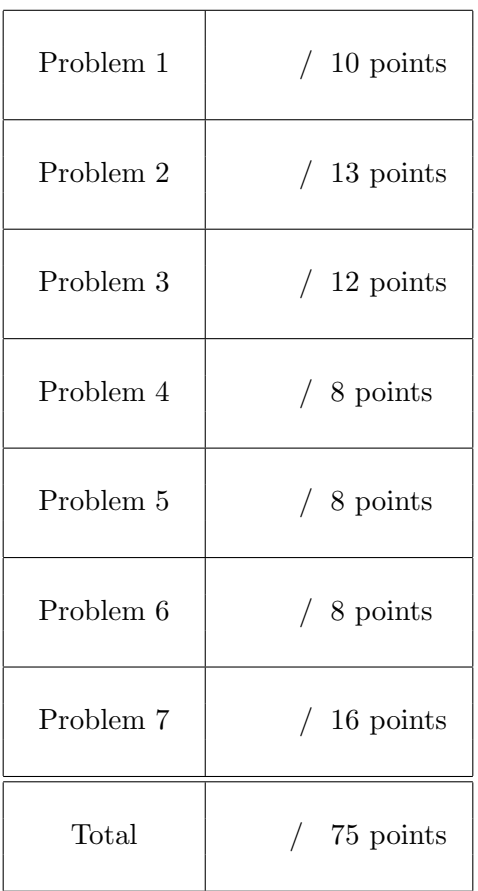

1. Consider a 7-bit two's complement representation. Fill in the empty boxes in the following table. You need not fill in entries marked "—".

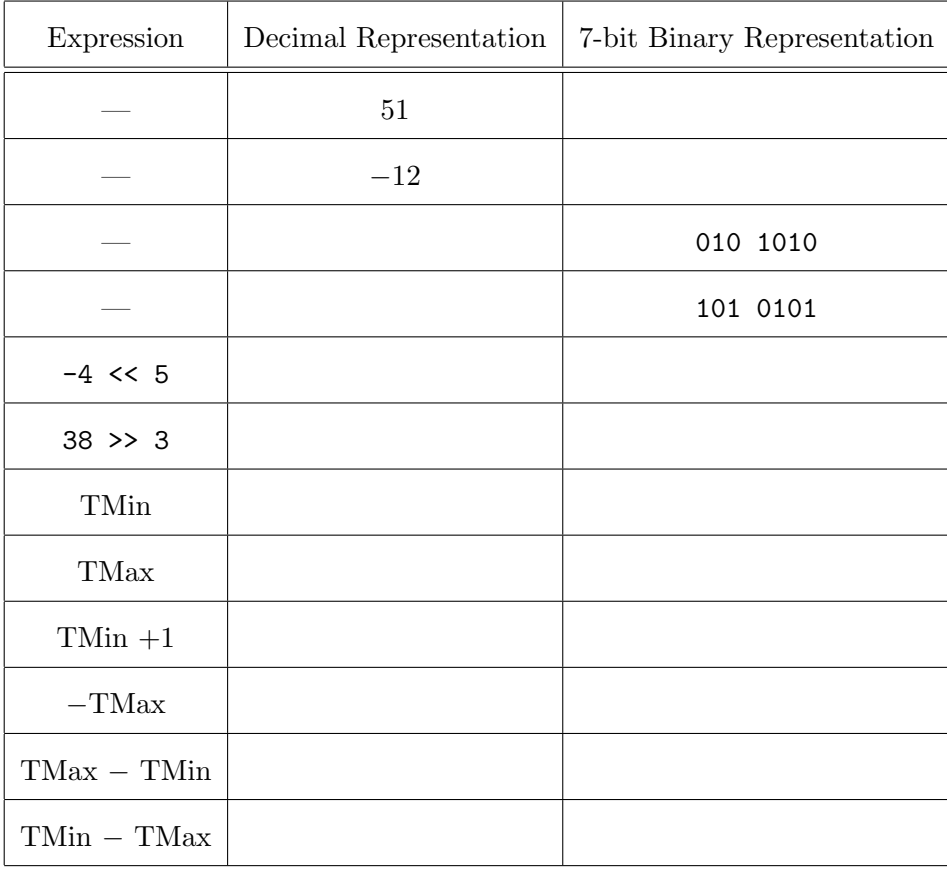

- 2. Consider the following 6-bit floating point representation based on the IEEE floating-point format.
	- The most significant bit indicates the sign.
	- The next two bits are the exponent.
	- The last three bits are the fraction.
	- The representation encodes numbers of the form:  $V = (-1)^s \times M \times 2^E$ , where M is the significand and  $E$  is the biased exponent.

Fill in the table below. The following are the instructions for each field.

- Hex: The 6-bit binary representation, given in 2-digit hexadecimal.
- M: The value of the significand. This should be a number of the form x or  $\frac{x}{y}$ , where x is an integer and y is an integral power of 2. Examples include 0 and  $\frac{3}{2}$ .
- E: The integer value of the exponent.
- Value: The numeric value represented.

Note: You need not fill in entries marked with "—".

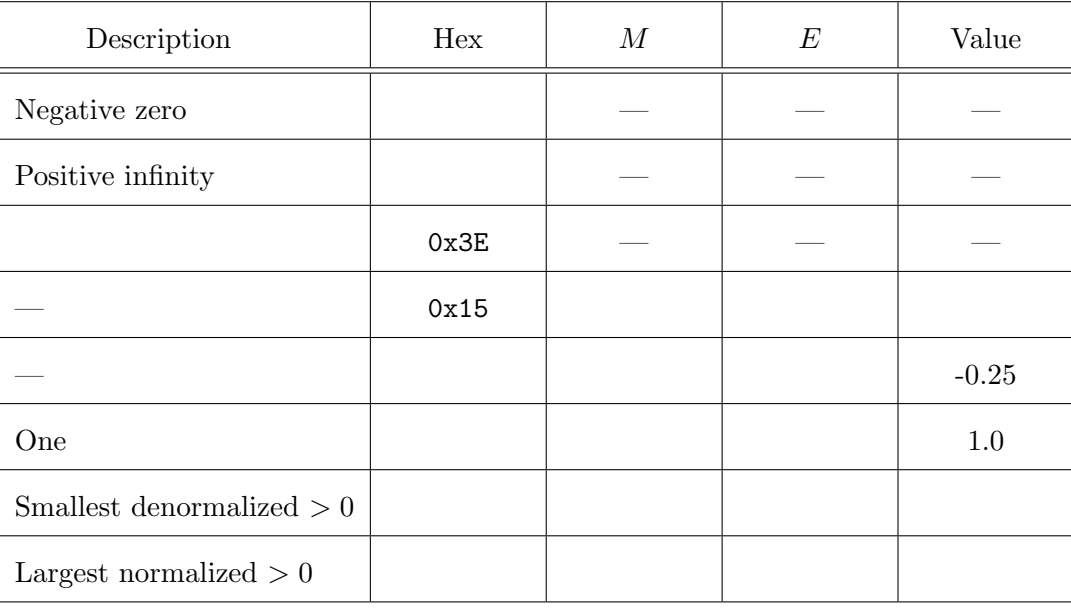

/ 12 points

3. Match each of the three C functions on the left with one of the IA32 assembly-code routines on the right.

asm1:

```
int baz1(int a, int b) {
 if(b < a)return b;
 return a;
}
int baz2(int a, int b) {
  if (a < b)return a;
 return b;
}
int baz3(int a, int b) {
 unsigned ua = (unsigned) a;
  if (ua < b)return b;
 return ua;
}
                                        pushl %ebp
                                        movl %esp, %ebp
                                        movl 8(%ebp), %edx
                                        movl 12(%ebp), %eax
                                        cmpl %edx, %eax
                                        jge .L6
                                        movl %edx, %eax
                                      .L6:
                                        popl %ebp
                                        ret
                                      asm2:
                                        pushl %ebp
                                        movl %esp, %ebp
                                        movl 8(%ebp), %edx
                                        movl 12(%ebp), %eax
                                        cmpl %eax, %edx
                                        jb .L9
                                        movl %edx, %eax
                                      .L9:
                                        popl %ebp
                                        ret
                                      asm3:
                                        pushl %ebp
                                        movl %esp, %ebp
                                        movl 8(%ebp), %edx
                                        movl 12(%ebp), %eax
                                        cmpl %edx, %eax
                                        jle .L2
                                        movl %edx, %eax
                                      .L2:
                                        popl %ebp
                                        ret
```
C function baz1 corresponds to assembly-code routine . C function baz2 corresponds to assembly-code routine . C function baz3 corresponds to assembly-code routine  $\equiv$ 

/ 8 points

4. Consider the following IA32 assembly code and corresponding C function bar containing a for loop.

bar: pushl %ebp movl \$1, %eax movl %esp, %ebp movl 12(%ebp), %ecx pushl %esi movl 8(%ebp), %esi testl %ecx, %ecx jle .L4 xorl %edx, %edx .L5: incl %edx imull %esi, %eax cmpl %edx, %ecx jne .L5 .L4: popl %esi leave ret

Fill in the blanks to provide the functionality of the loop.

```
int bar(int x, int y) {
  int i, result;
  for(i = ___________, result = ____________; ___________; i++)
     ______________________;
 return result;
}
```
/ 8 points

5. Consider the C code and its corresponding IA32 assembly code below. M and N are constants declared with #define.

```
int arr1[M][N];
int arr2[N][M];
void scale(int i, int j, int s) {
  arr1[i][j] *= s;
  arr2[j][i] *= s;
}
scale:
  pushl %ebp
 movl %esp, %ebp
  subl $8, %esp
  movl 8(%ebp), %ecx
  movl %ebx, (%esp)
  movl 12(%ebp), %eax
  movl 16(%ebp), %edx
  movl %esi, 4(%esp)
  leal (%eax,%ecx,14), %ebx
  movl arr1(,%ebx,4), %esi
  leal (%eax,%eax,2), %eax
  leal (%ecx,%eax,4), %eax
  imull %edx, %esi
  imull arr2(,%eax,4), %edx
  movl %esi, arr1(,%ebx,4)
  movl (%esp), %ebx
  movl %edx, arr2(,%eax,4)
  movl 4(%esp), %esi
  movl %ebp, %esp
  popl %ebp
  ret
```
What are the values of M and N?

 $M =$  $N =$ 

/ 8 points

6. Match each of the two IA32 assembly-code routines on the right with one of the five C functions on the left.

```
int foo1(int *ptr1, int *ptr2, int *ptr3) {
  int x = *ptr1;int y = *ptr2;int z = *ptr3;return x + y + z;
}
int foo2(int *ptr1, int *ptr2, int *ptr3) {
  int x = *ptr2;int y = *ptr3;
  int z = *ptr1;return x + y + z;
}
int foo3(int *ptr1, int *ptr2, int *ptr3) {
  int y = *ptr2;*ptr1 += *ptr3;return y;
}
int foo4(int *ptr1, int *ptr2, int *ptr3) {
  int x = *ptr1;*ptr3 += *ptr2;
  return x;
}
int foo5(int *ptr1, int *ptr2, int *ptr3) {
  int z = *ptr3;*ptr1 += *ptr2;
  return z;
}
                                                   asm1:
                                                     pushl %ebp
                                                     movl %esp, %ebp
                                                     movl 12(%ebp), %ecx
                                                     movl 8(%ebp), %edx
                                                     movl 16(%ebp), %eax
                                                     movl (%ecx), %ecx
                                                     movl (%eax), %eax
                                                     addl %ecx, (%edx)
                                                     popl %ebp
                                                     ret
                                                   asm2:
                                                     pushl %ebp
                                                     movl %esp, %ebp
                                                     movl 12(%ebp), %eax
                                                     movl 8(%ebp), %edx
                                                     movl (%eax), %eax
                                                     addl (%edx), %eax
                                                     movl 16(%ebp), %edx
                                                     popl %ebp
                                                     addl (%edx), %eax
                                                     ret
Assembly-code routine asm1 corresponds to C function \equiv
```
Assembly-code routine asm2 corresponds to C function .

 $/ 16$  points

7. Reconstruct C code based on declarations of C structures and unions and the corresponding IA32 assembly code.

```
struct s1 {
  char a[3];
 union u1 b;
  int c;
};
struct s2 {
  struct s1 *d;
  char e;
  int f[4];
  struct s2 *g;
};
union u1 {
  struct s1 *h;
  struct s2 *i;
  char j;
};
```
You may find it helpful to diagram these data structures in the space below.

For each IA32 assembly-code routine below on the left, fill in the missing portion of the corresponding C source code on the right.

(a) proc1: pushl %ebp movl %esp,%ebp movl 8(%ebp),%eax movl 8(%eax),%eax movl %ebp,%esp popl %ebp ret int proc1(struct s1 \*x) { return x->\_\_\_\_\_\_\_\_\_\_\_\_\_\_\_\_\_\_\_\_\_; } (b) proc2: pushl %ebp movl %esp,%ebp movl 8(%ebp),%eax movl 12(%eax),%eax movl %ebp,%esp popl %ebp ret int proc2(struct s2 \*x) { return x->\_\_\_\_\_\_\_\_\_\_\_\_\_\_\_\_\_\_\_\_\_\_; } (c) proc3: pushl %ebp movl %esp,%ebp movl 8(%ebp),%eax movl 4(%eax),%eax movl 20(%eax),%eax movl %ebp,%esp popl %ebp ret int proc3(struct s1 \*x) { return x->\_\_\_\_\_\_\_\_\_\_\_\_\_\_\_\_\_\_\_\_\_; } (d) proc4: pushl %ebp movl %esp,%ebp movl 8(%ebp),%eax movl (%eax),%eax movl 24(%eax),%eax movl (%eax),%eax movsbl 1(%eax),%eax movl %ebp,%esp popl %ebp ret char proc4(union u1 \*x) { return x->\_\_\_\_\_\_\_\_\_\_\_\_\_\_\_\_\_\_\_\_\_; }